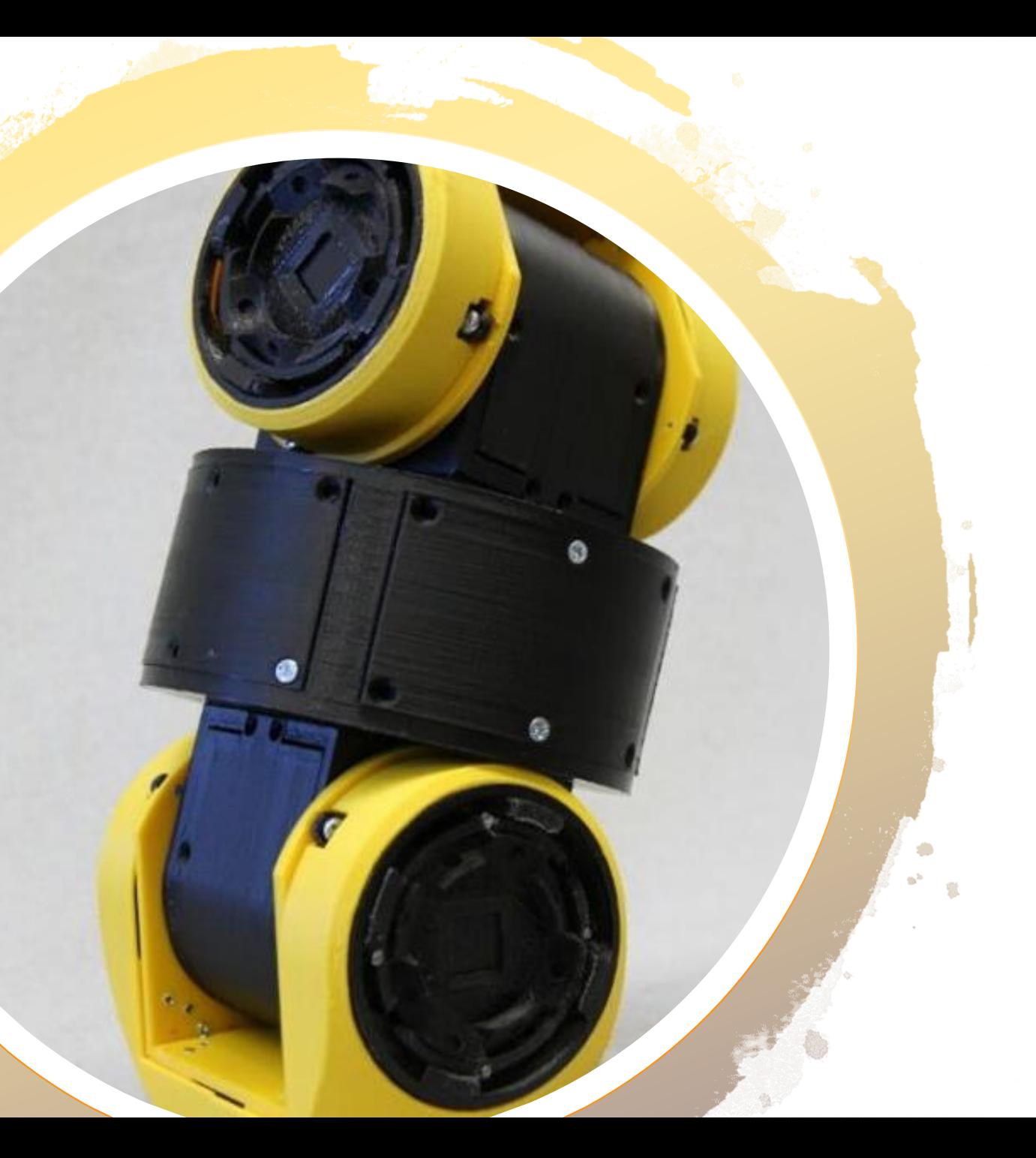

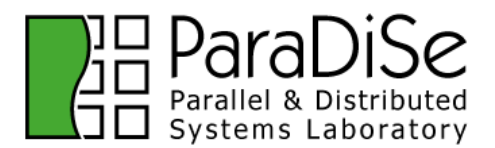

Ondřej Svoboda

Simulace RoFI platformy ve fyzickém simulátoru

# THE ROY PLATFORM

• Samorekonfigurovatelní distribuovaní modulární roboti

- RoFIbot
- Modul
- RoFICoM

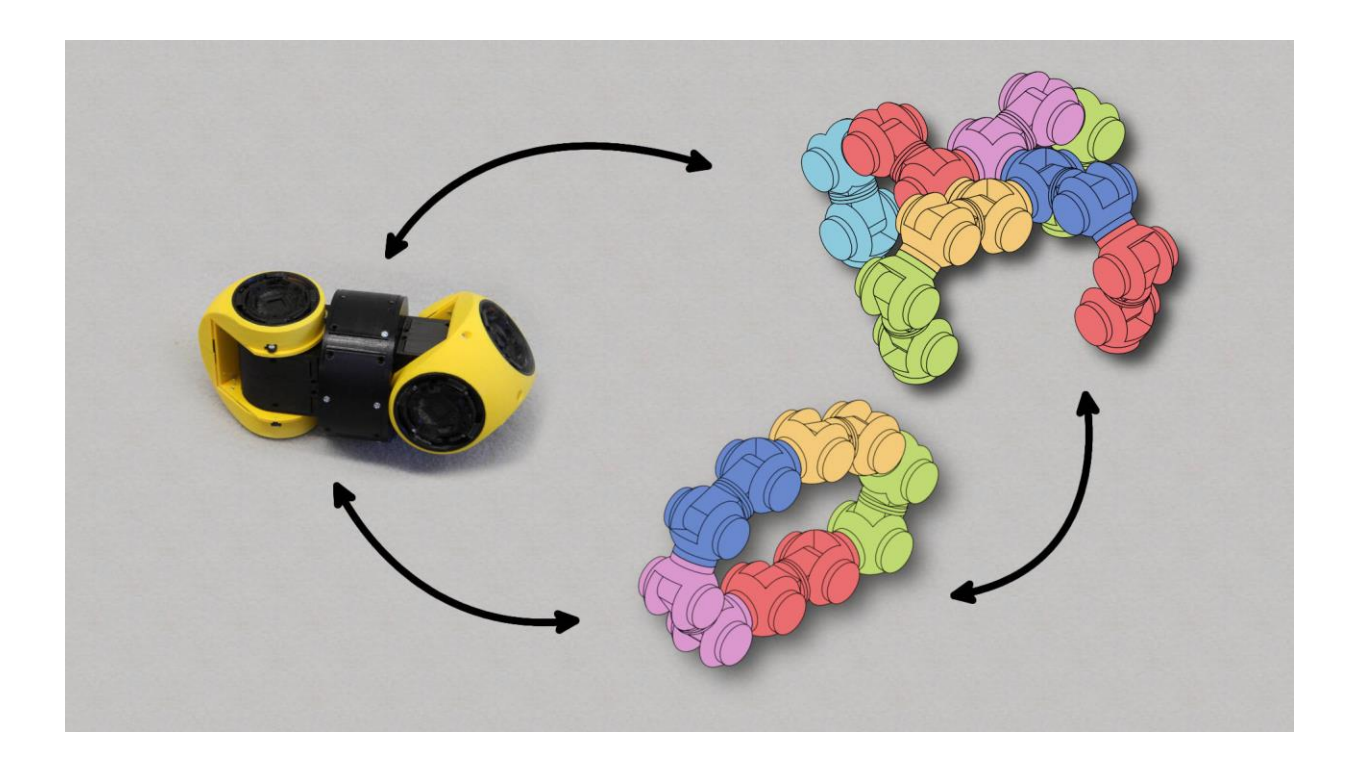

#### RoFICoM

- Vysunutí/zasunutí
- Detekce připojení a orientace
- Posílání zpráv

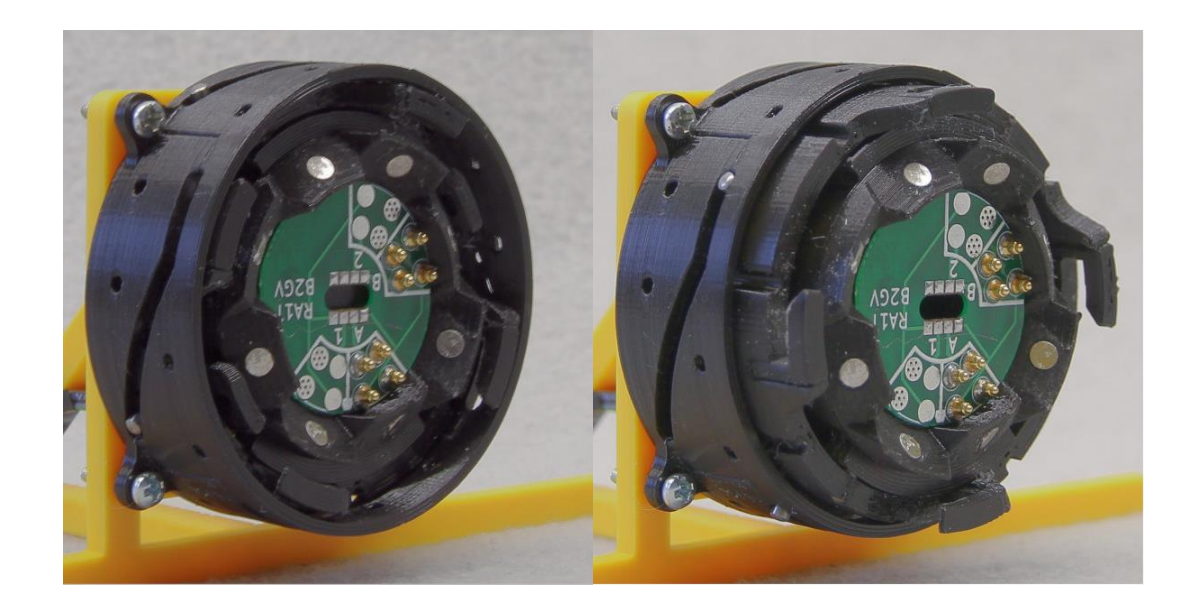

#### RoFI Modul

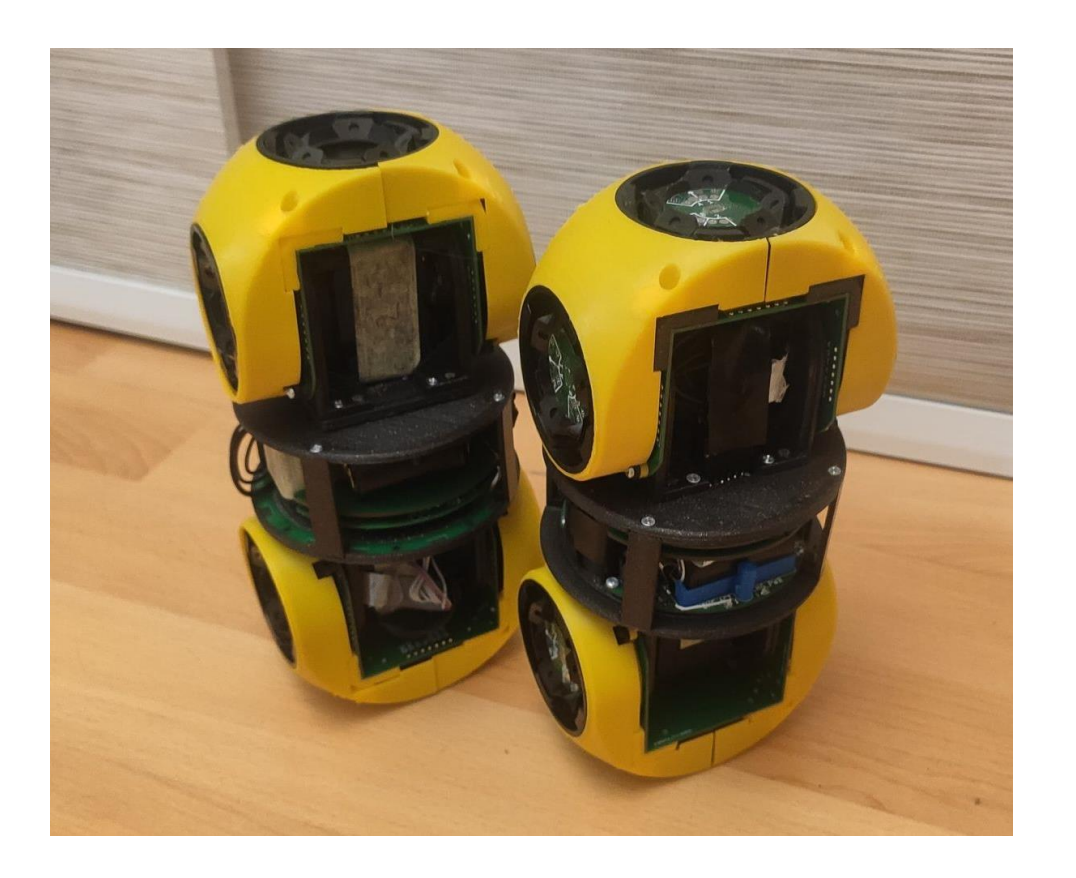

- 1 mikroprocesor
- 3 stupně volnosti
- 6 RoFICoMů

#### Cíl - Simulace robotů ve fyzickém světě

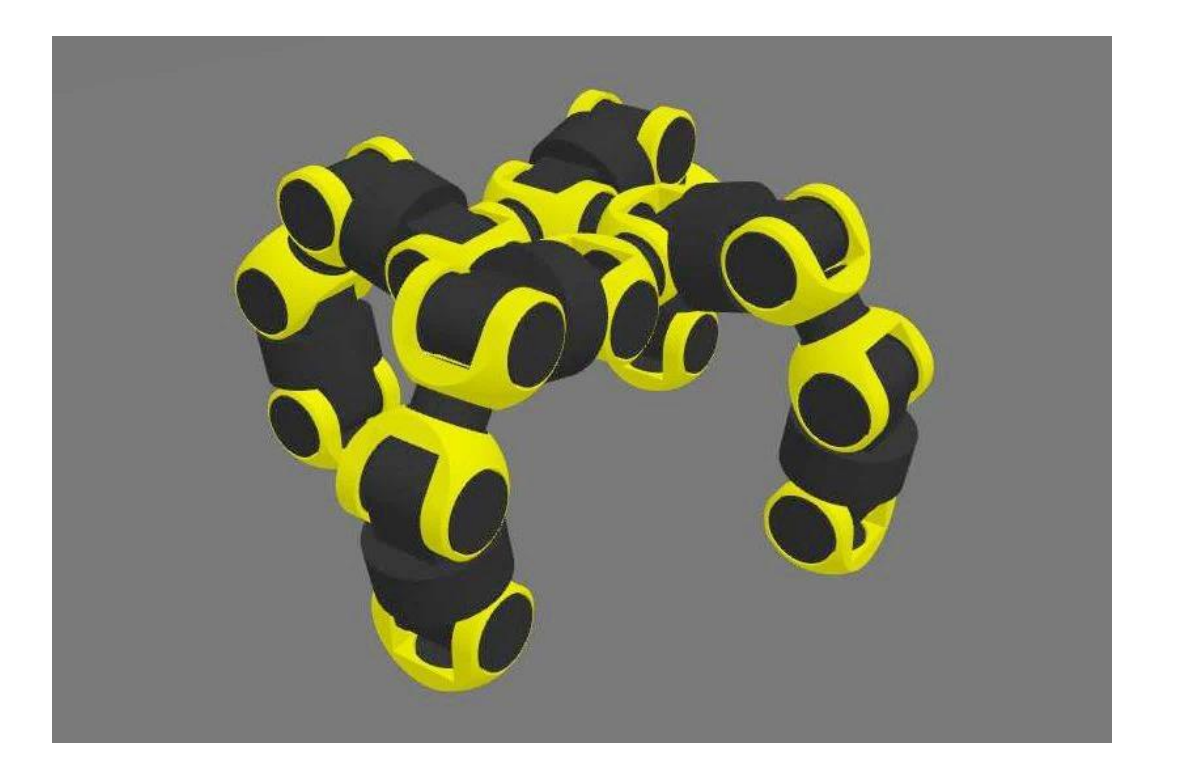

- Testování
	- Bez rizika
	- Extrémní prostředí

#### Cíl - Simulace robotů ve fyzickém světě

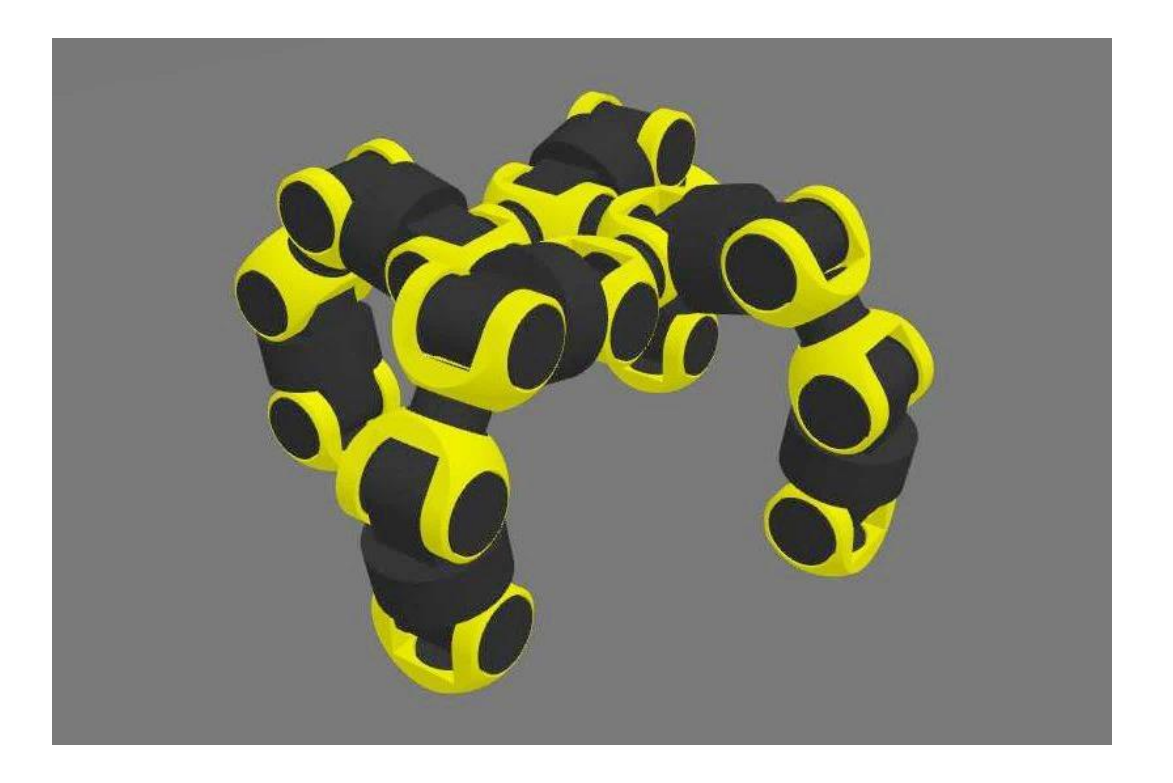

- Testování
	- Bez rizika
	- Extrémní prostředí

• Neuronky

#### Jaký simulátor?

# Jaký simulátor? Nový

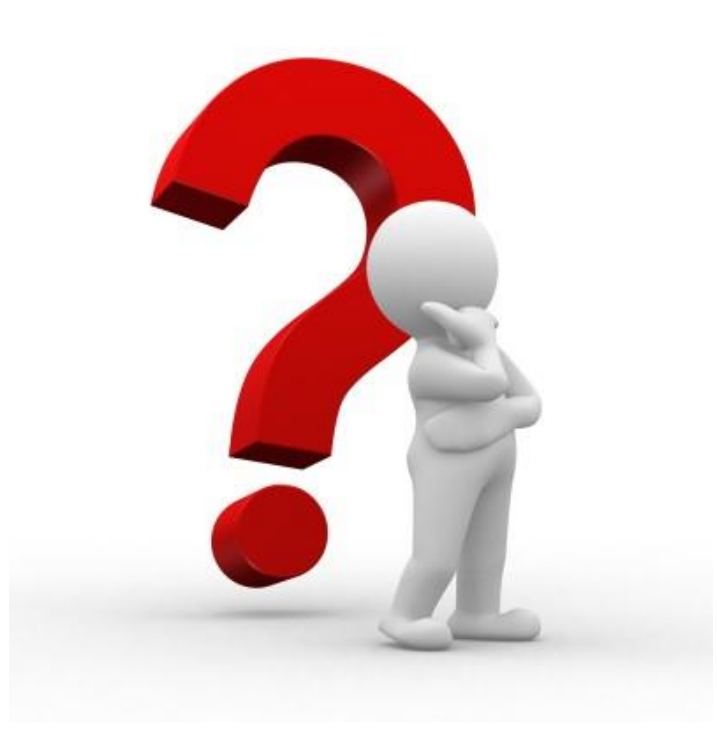

# Jaký simulátor? Pro modulární roboty

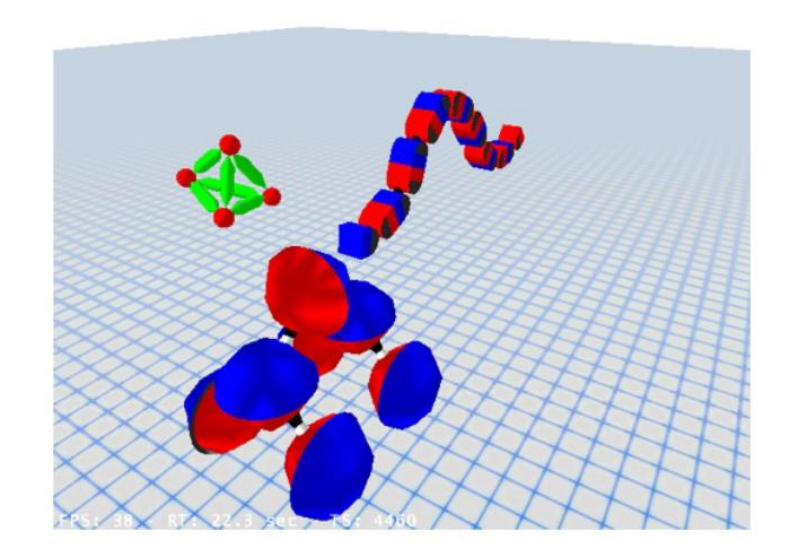

(A Unified Simulator for Self-Reconfigurable Robots)

# Jaký simulátor?

#### Generický

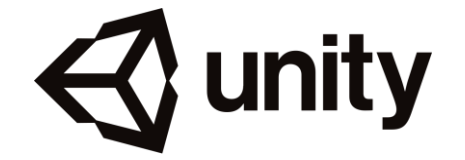

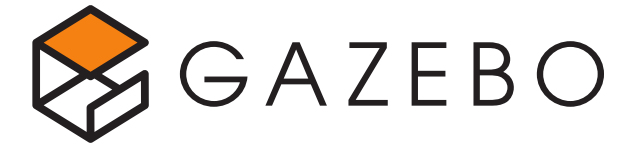

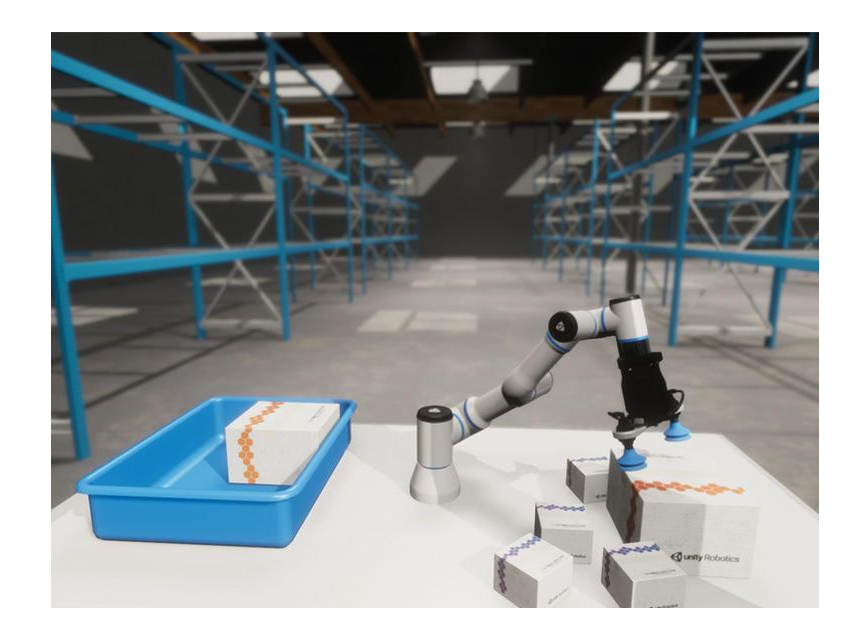

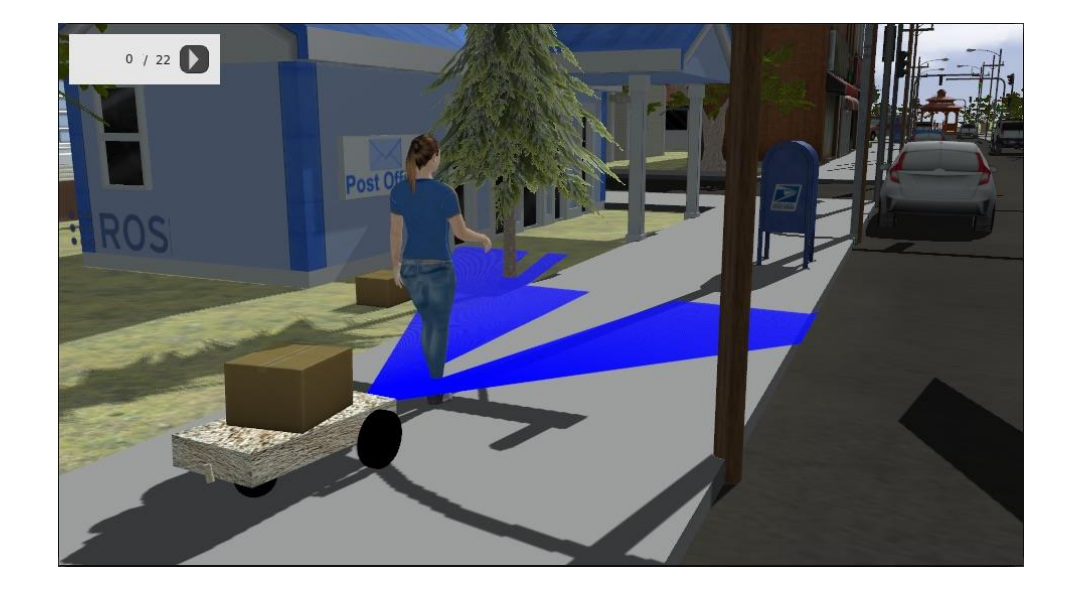

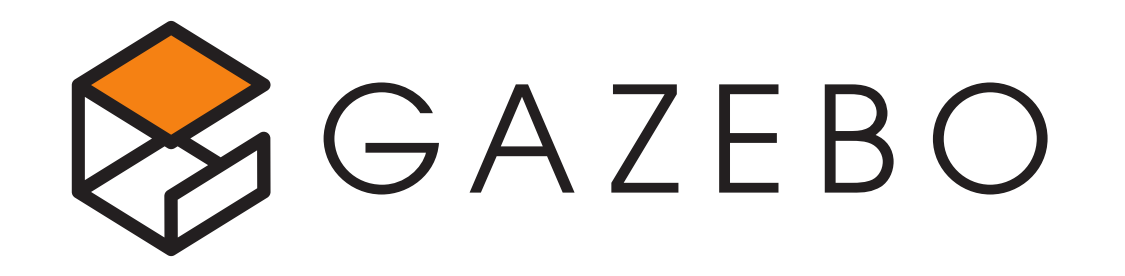

- Používané, otestované
- Komunita
- Více fyzických enginů
- $\bullet$  C++

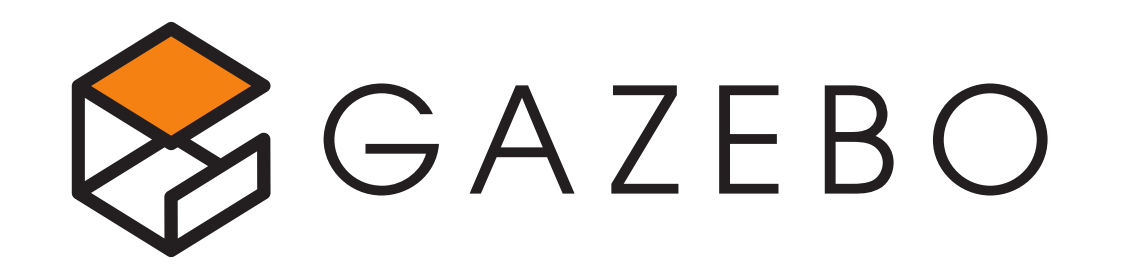

- Používané, otestované
- Komunita
- Více fyzických enginů

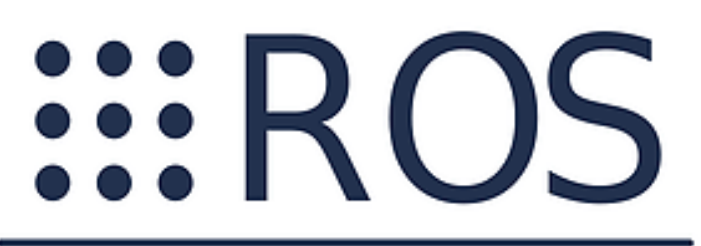

**Robot Operating System** 

 $\bullet$  C++

# Cíle fyzického simulátoru

- Jednoduchost použití
- Rozšiřitelnost

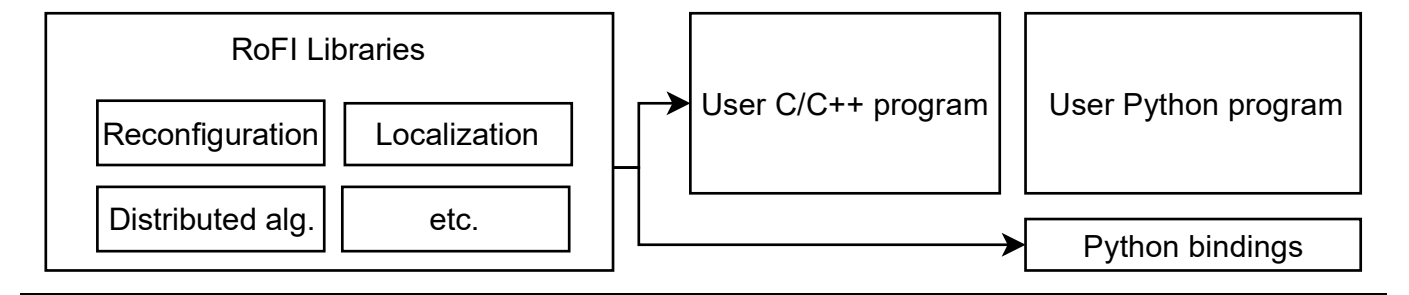

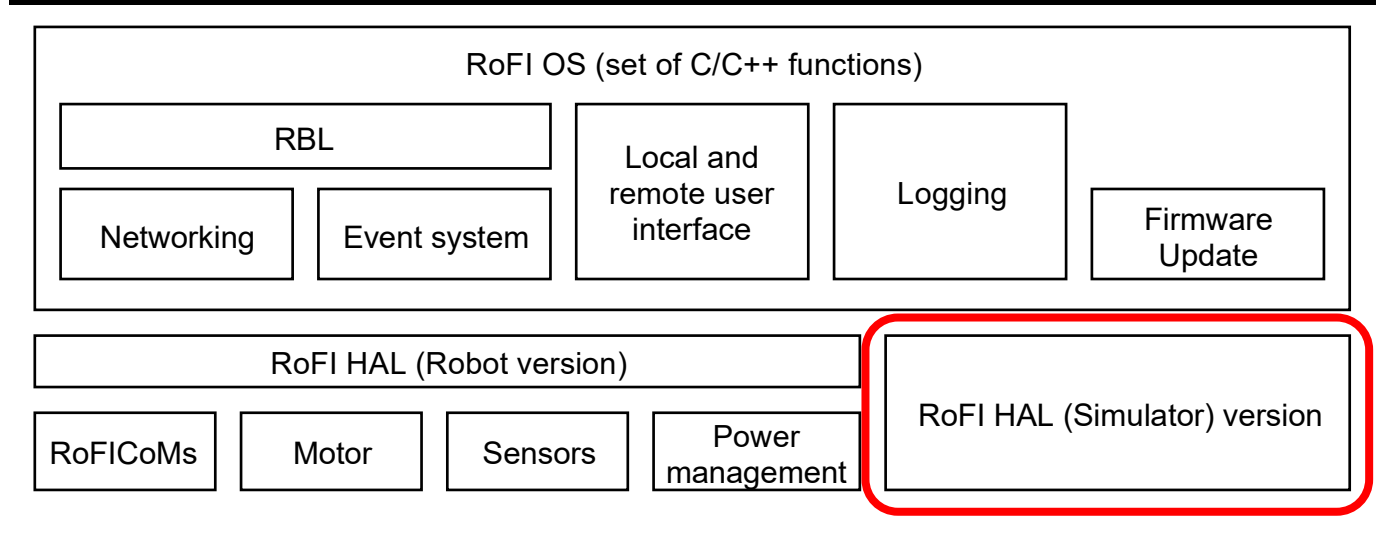

# Co je zahrnuto

- 3 druhy pohybu
- Spojování/rozpojování RoFICoMů
- Posílání zpráv

# Co je zahrnuto

#### Co není zahrnuto

• 3 druhy pohybu

• Power management

- Spojování/rozpojování RoFICoMů
- Posílání zpráv

• Senzory

# Co je zahrnuto

#### Co není zahrnuto

• 3 druhy pohybu

• Power management

- Spojování/rozpojování RoFICoMů
- Posílání zpráv

**RoFI Libraries** User C/C++ program User Python program Reconfiguration Localization Distributed alg. etc. Python bindings RoFI OS (set of C/C++ functions) **RBL** Local and Logging remote user Firmware interface Networking Event system i Update RoFI HAL (Robot version) RoFI HAL (Simulator) version Power Sensors **RoFICoMs** Motor management

• Senzory

# Rozšíření funkcionality Gazeba

• Pluginy (model/world)

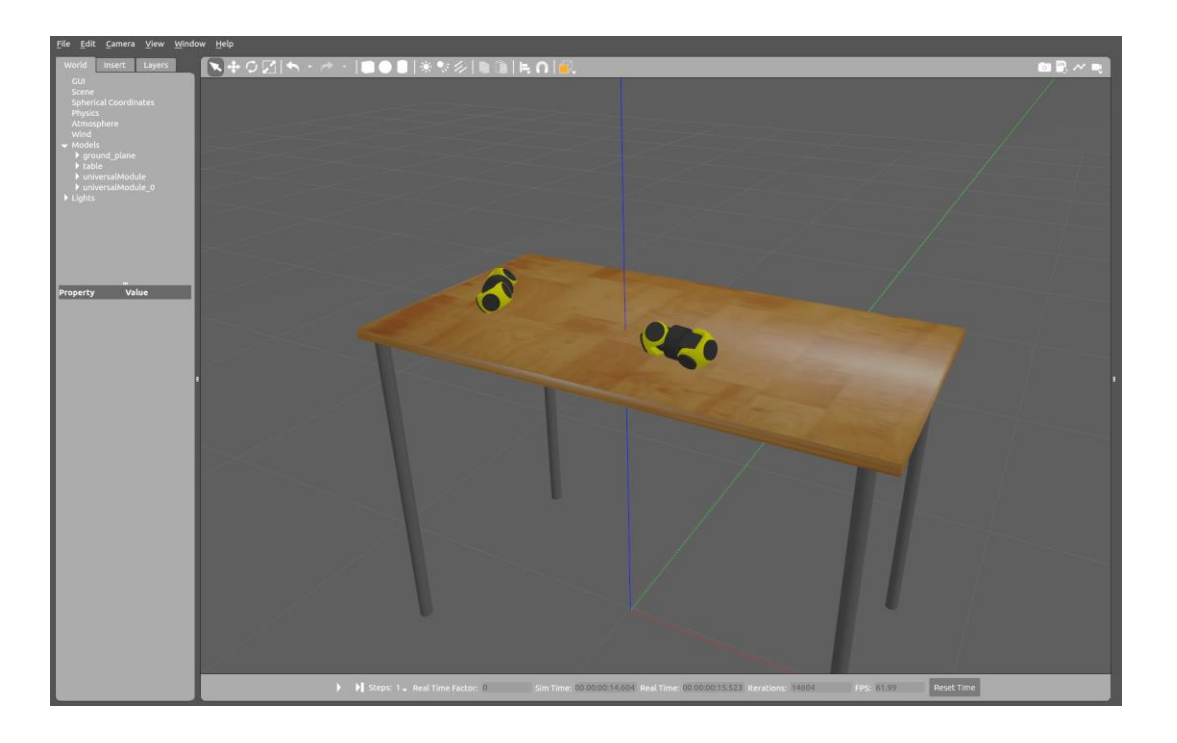

• Protobuf

# Rozšíření funkcionality Gazeba

- Pluginy (model/world)
	- RoFI Module
	- RoFICoM + Attacher
	- Distributor
- Protobuf

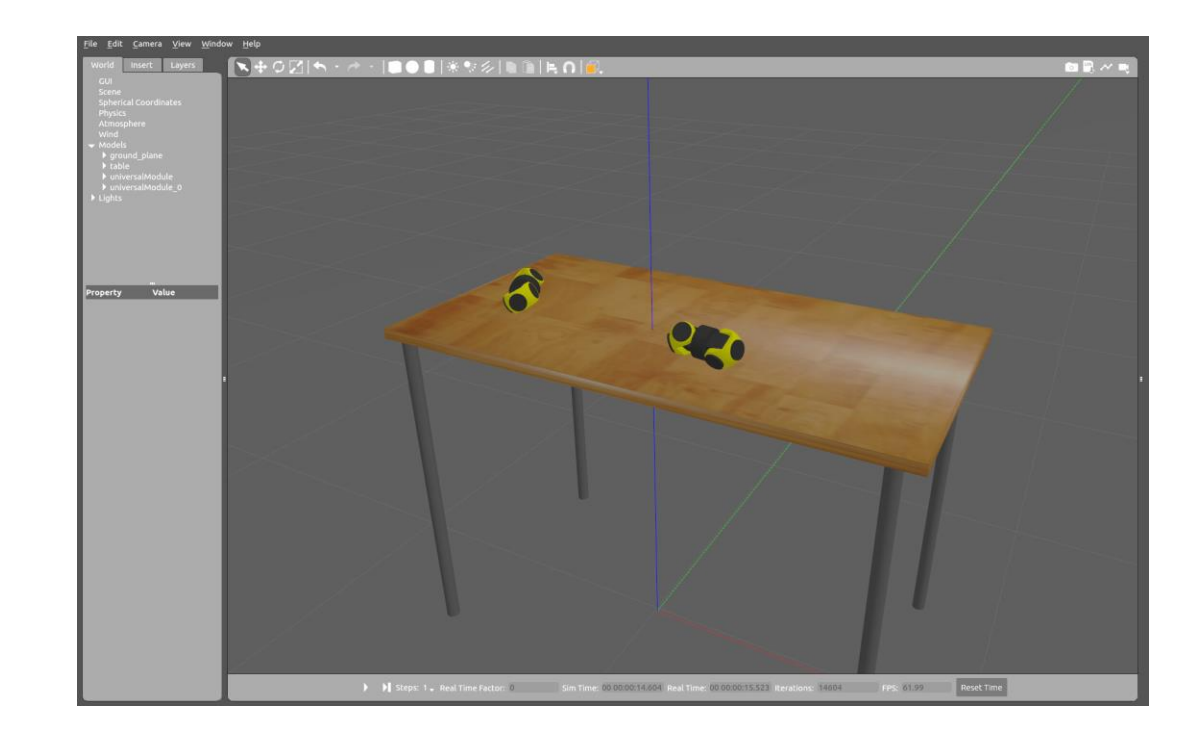

# Uživatelský kód a Gazebo

• Distribuovanost

# Uživatelský kód a Gazebo

- Distribuovanost
- Protobuf

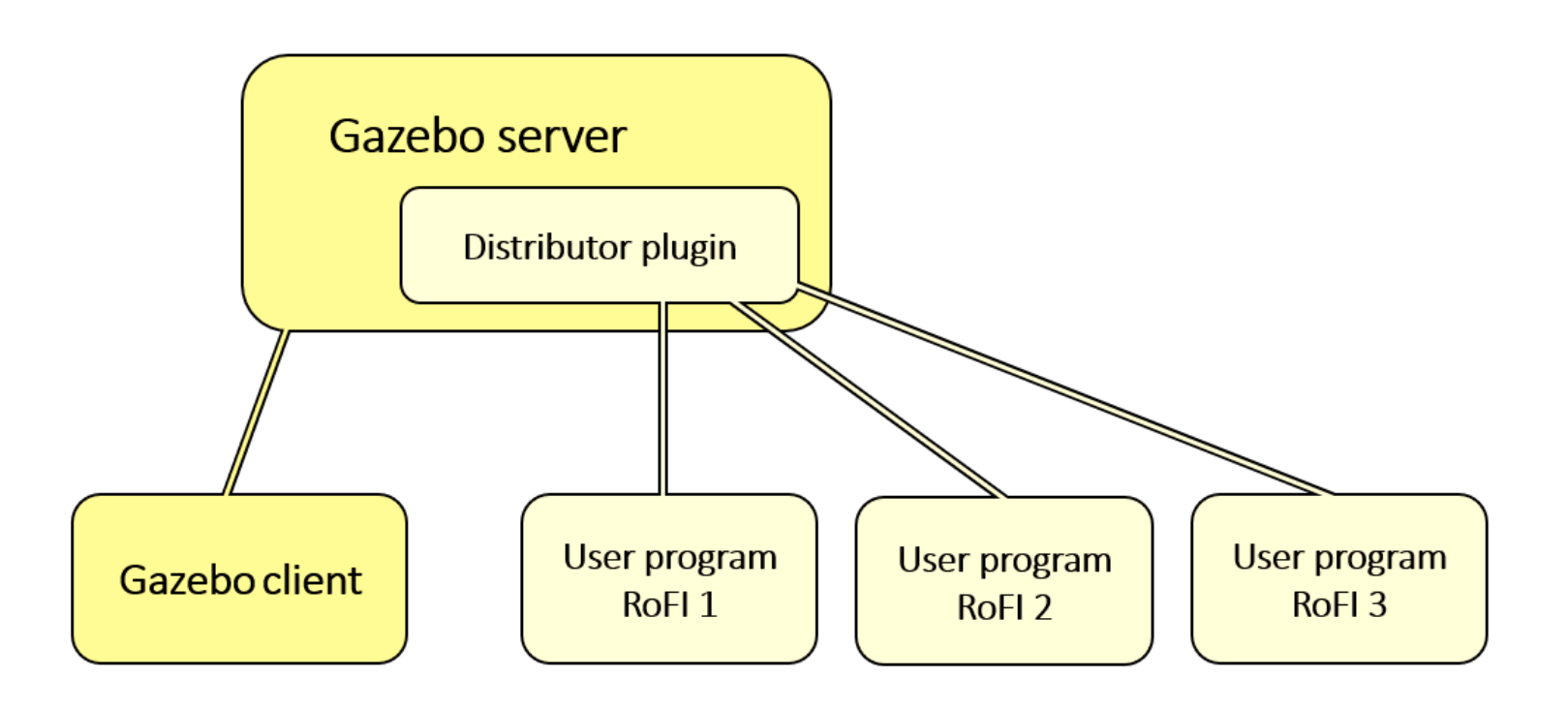

# Uživatelský kód a Gazebo

- Distribuovanost Gazebo server • Protobuf Distributor plugin User program User program User program **Gazebo client** RoFI<sub>1</sub> RoFI<sub>3</sub> RoFI<sub>2</sub>
- Simulace ESP32

#### RoFICoM

- Výsledek, ne postup
	- Opravení odchylky

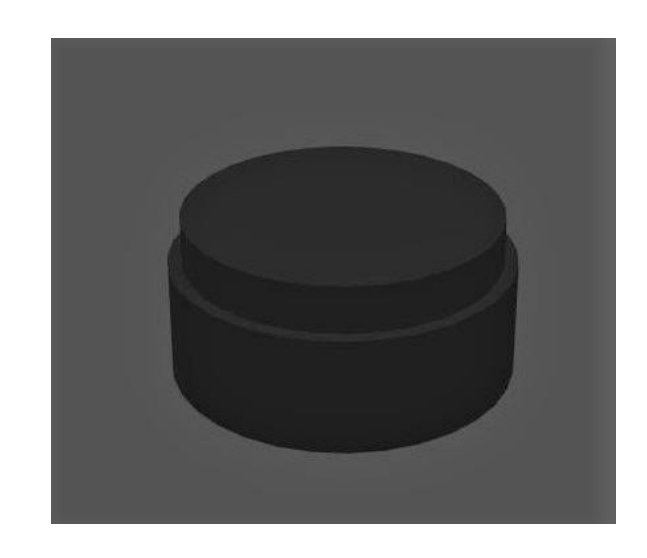

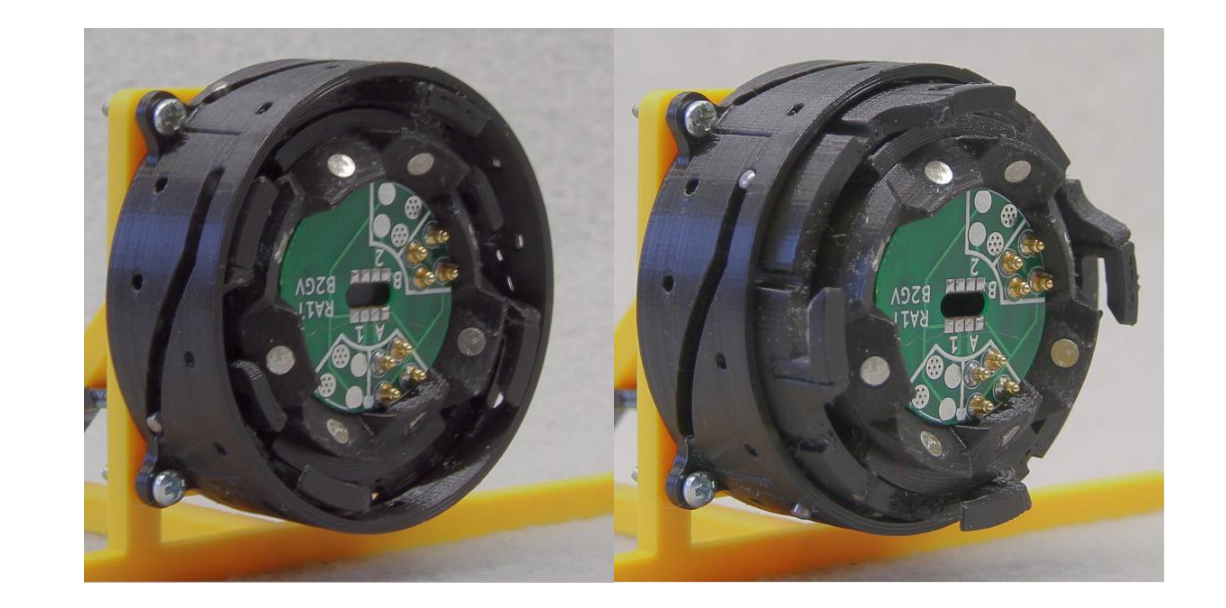

#### RoFICoM

- Výsledek, ne postup
	- Opravení odchylky

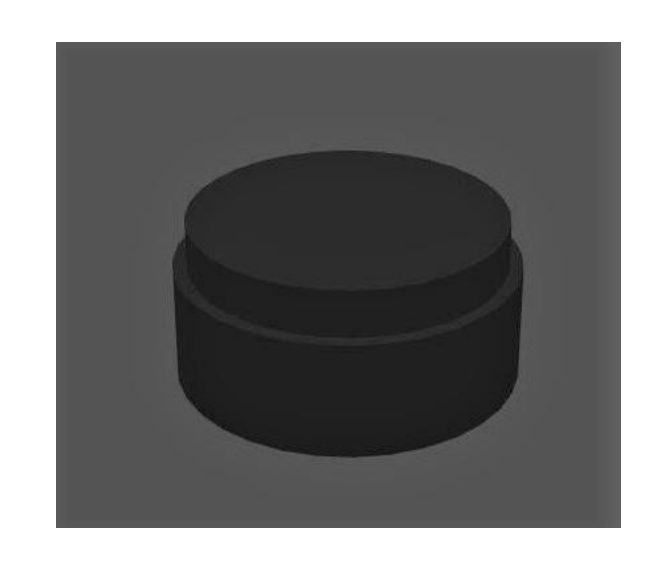

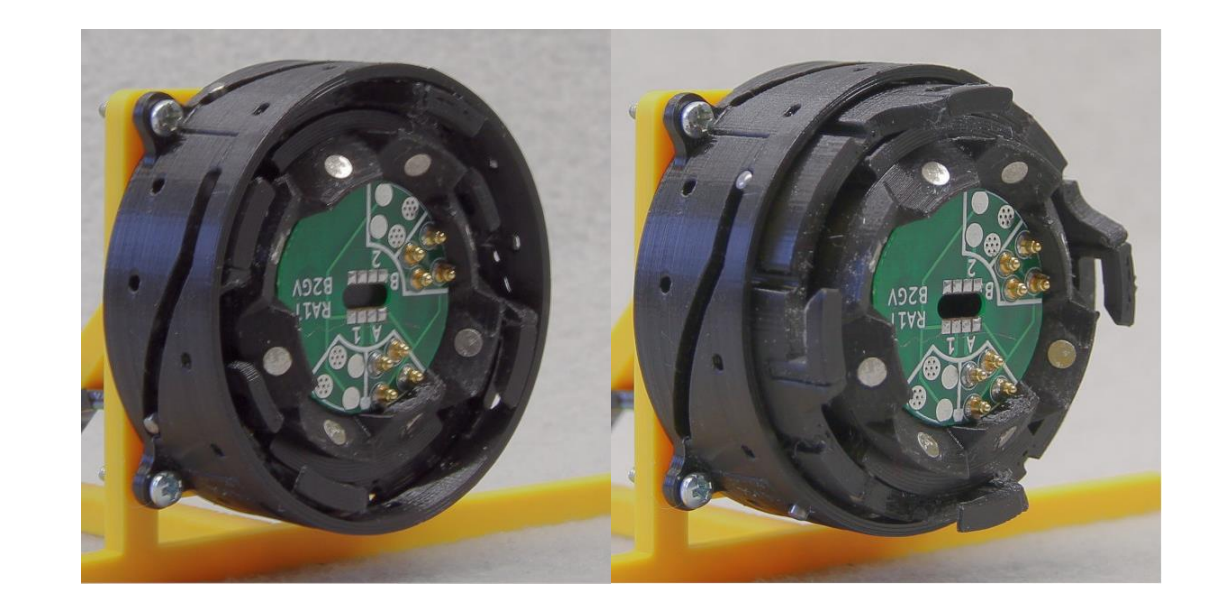

• Attacher plugin

#### Intergrace do RoFI platformy

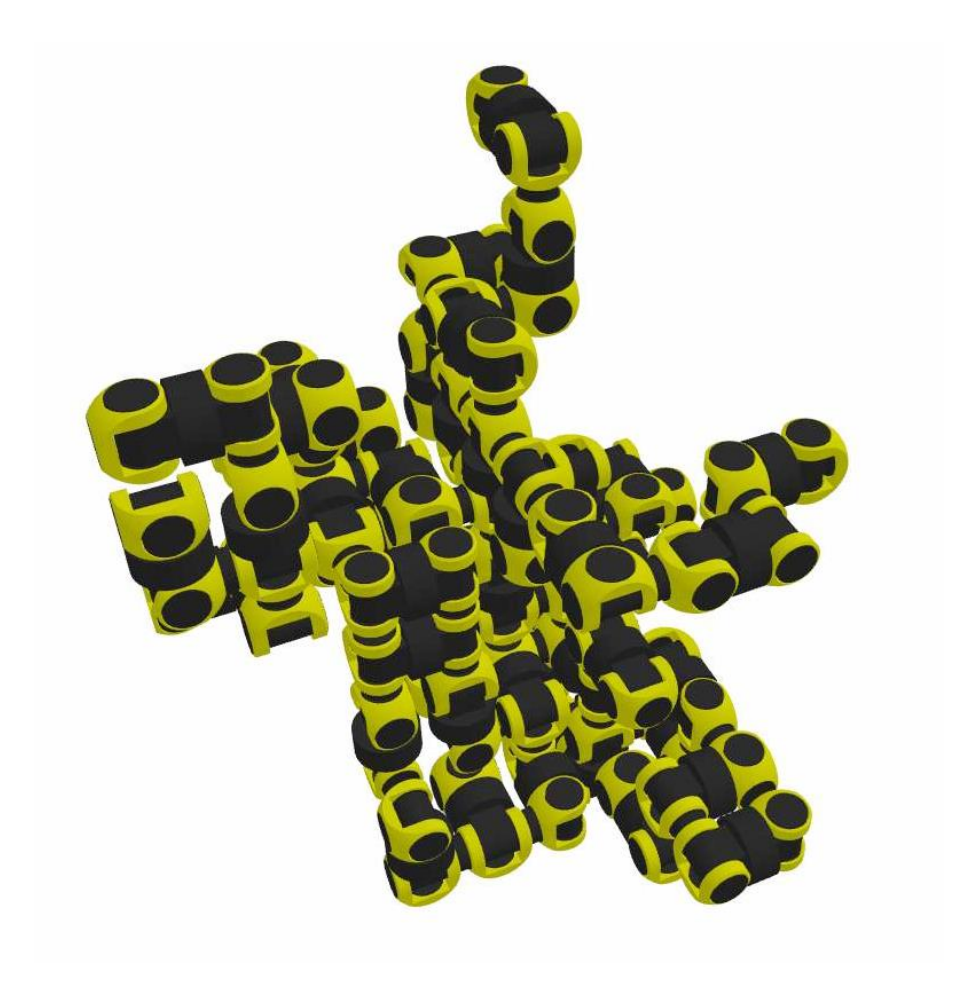

- Networking
- Konfigurace
	- World creator

#### Intergrace do RoFI platformy

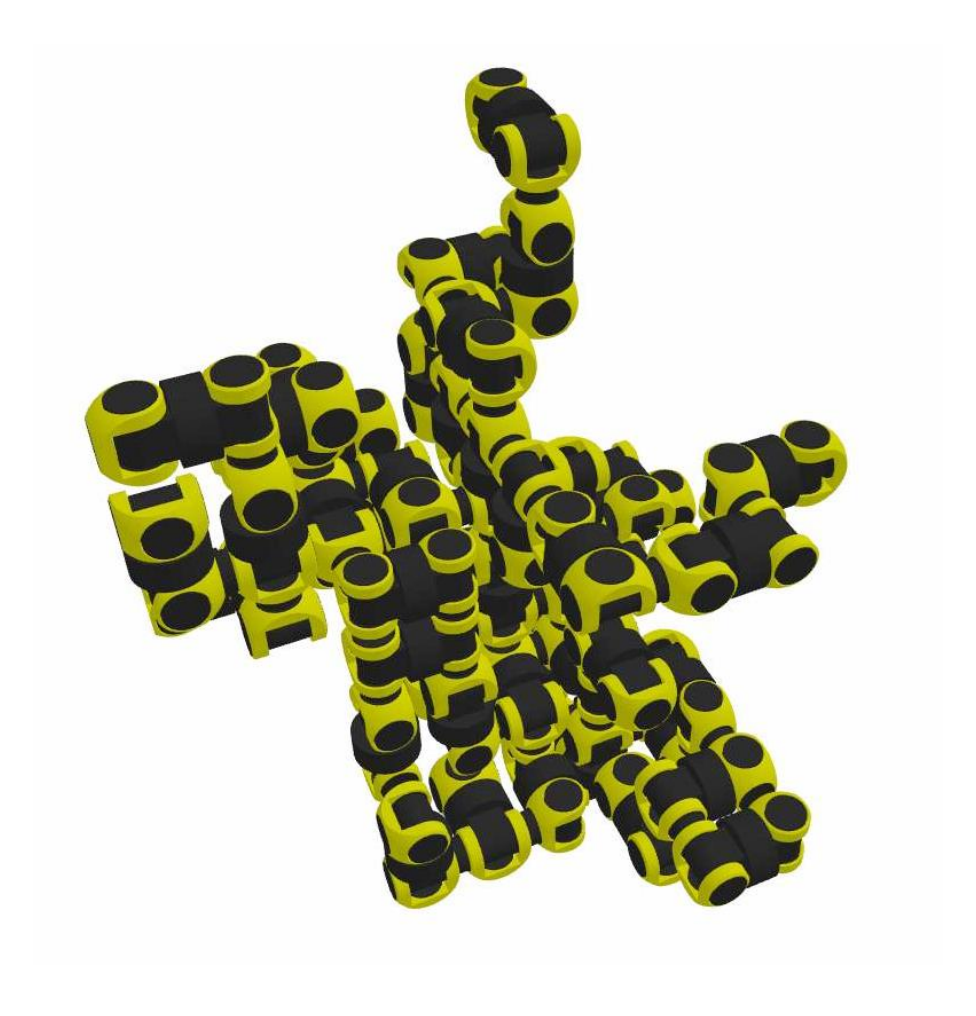

- Networking
- Konfigurace
	- World creator

- Neuronky?
- Power management?

# Nefyzikální simulátor

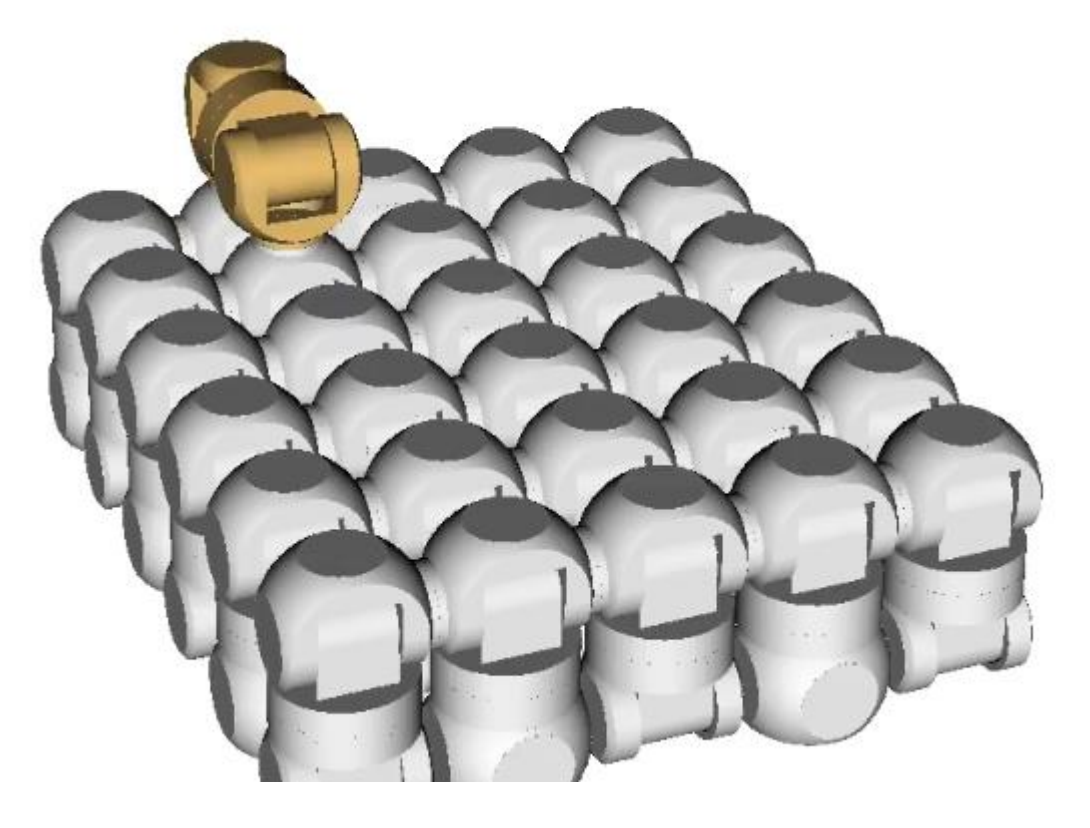

# Shrnutí

- Simulace fyzického světa s rofíky
- Stejný kód pro fyzického robota i pro simulátor
- Nové možnosti vývoje

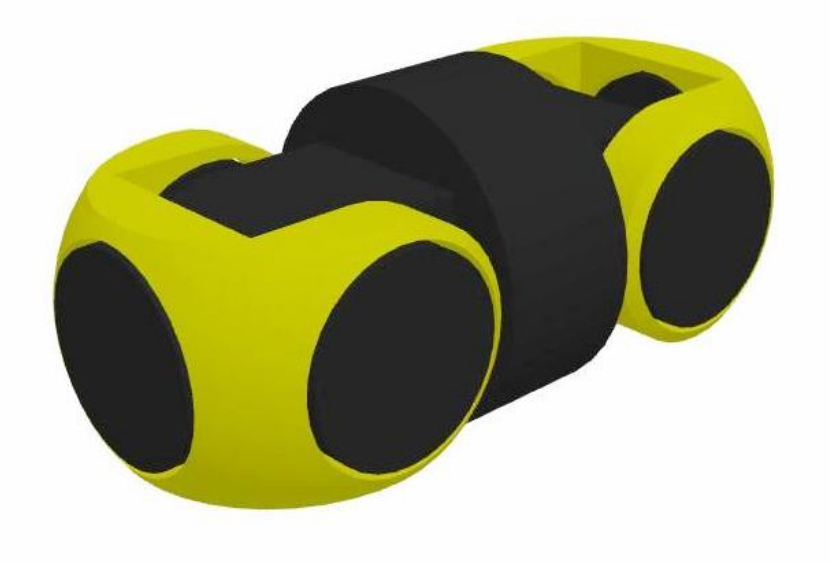